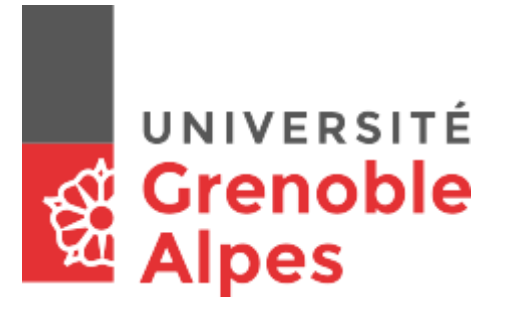

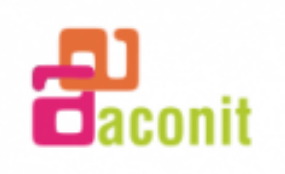

# **RAPPORT DE TRAVAUX DE RECHERCHE**

# **Etude des calculateurs Bull Gamma 3 et Gamma ET**

Léo POUPET Etudiant en Master 2 - Mathématique et Informatique Appliquées aux Sciences Humaines et Sociales mention Web, Informatique et Connaissance

Période du 9 Mai au 9 Juin 2017

**Tuteur en association :** Monique CHABRE-PECCOUD **Tuteur académique :** Jérôme DAVID

**Etablissement :** UGA - Université Grenoble Alpes **Association d'accueil :** ACONIT – Association pour la Conservation de l'Informatique et de la Télématique

# <span id="page-1-0"></span>REMERCIEMENTS

Je souhaite tout d'abord remercier l'Université Grenoble Alpes et plus particulièrement Jérôme DAVID, qui encadre notre Master MIASHS mention WIC, sans qui je n'aurais pas pu réaliser cette étude extraordinaire sur les ancêtres de nos ordinateurs.

Ensuite, je souhaite remercier l'ACONIT qui m'a accueilli en tant que stagiaire durant cette courte période. Grâce à cette association, j'ai rencontré des personnes formidables et fascinantes de par leur savoir et leurs expériences respectives. Par la même occasion, j'ai fait la découverte de dizaines de machines et d'ordinateurs qui retracent le temps et l'avancée mécanique et informatique de l'homme.

Je remercie également Monique CHABRE-PECCOUD, ma référente de TER et Alain GUYOT ; ils ont su me guider tout au long de cette courte période dans cette association et ont porté une véritable attention au bon développement de mes recherches.

Un grand merci à Maurice GEYNET, ma précieuse ressource. Il m'a épaulé durant mon étude, il m'a transmis une partie de ses connaissances et de son incroyable expérience. En effet, il y a plus de 50 ans, il était « codeur » sur le Gamma ET au service de calcul de l'INPG, on ne pourrait rêver d'un meilleur collègue !

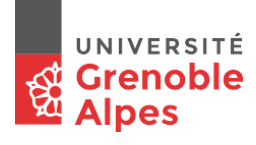

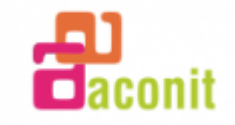

# TABLE DES MATIERES :

<span id="page-2-0"></span>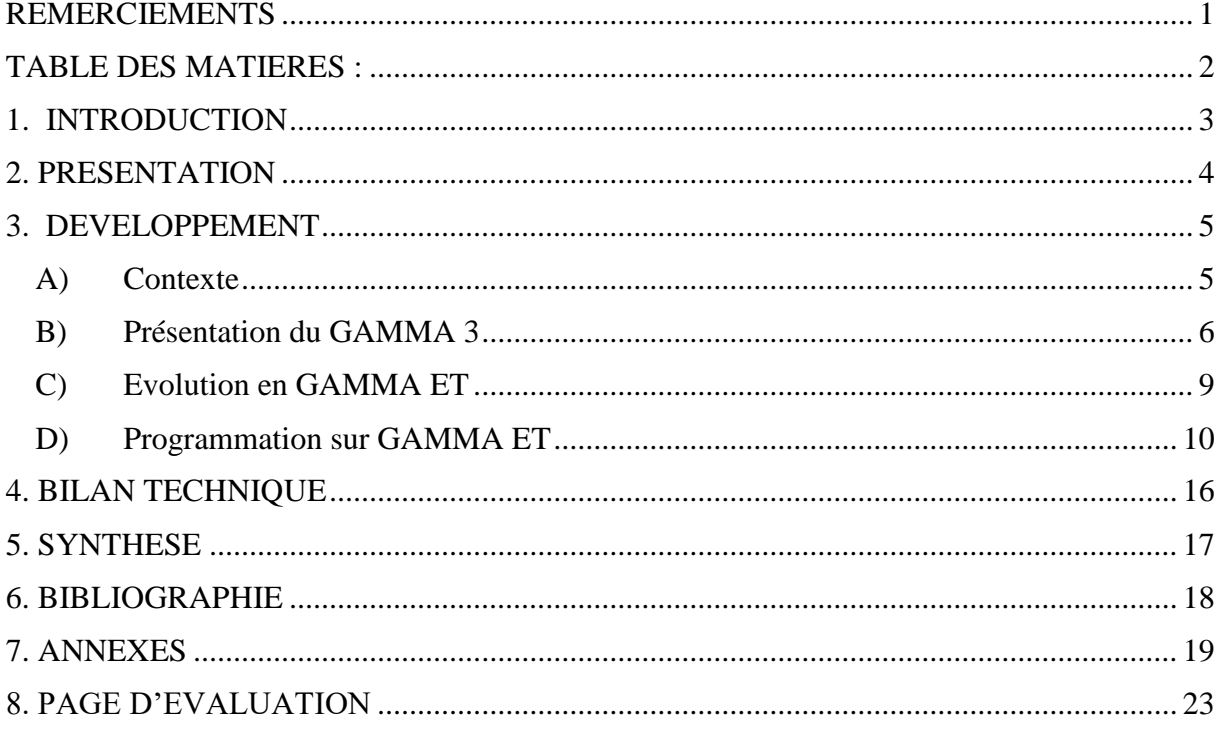

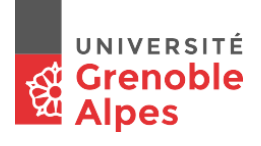

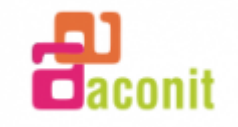

# <span id="page-3-0"></span>1. INTRODUCTION

Dans le cadre de mes études, afin d'obtenir mon Master 2 MIASHS spécialité WIC en alternance à l'Université Grenoble Alpes, j'ai l'opportunité de réaliser des Travaux Encadrés de Recherche (TER). Cette formation que nous suivons a une particularité : les élèves qui y sont inscrit connaissent déjà le monde de l'entreprise informatique.

La plupart d'entre nous avaient déjà 2 à 4 ans d'expérience sur des postes du type développeur informatique, administrateur réseau ou autre. Un stage conventionnel dans une SSII ou une autre compagnie informatique n'aurait probablement pas été des plus enrichissant pour nous.

Notre référent, Jérôme DAVID, a donc eu l'idée de remplacer le stage conventionnel par des Travaux Encadrés de Recherche. Il voulait nous faire découvrir quelque chose de nouveau, que nous ne trouverions pas dans le monde professionnel actuel et qui nous serait véritablement profitable.

Il m'a offert l'opportunité d'effectuer mon TER à l'ACONIT. Cette association était à la recherche d'un stagiaire qui effectuerait un travail en amont pour une future exposition dans laquelle le GAMMA 3/ET, le calculateur électronique que l'on pourrait qualifier de premier « ordinateur », serait présent.

J'ai tout de suite été intéressé par ce qu'ils proposaient : « L'étude du GAMMA 3/ET, un super calculateur des années 50 ». J'y ai vu la chance de faire quelque chose que je ne pourrai effectuer nulle part ailleurs, marcher sur les traces de nos ancêtres : Qui les a construites, qui les utilisait ? Pourquoi les a-t-on créées, à quoi servaient elles, quel était le contexte de l'époque ? Comment ces machines fonctionnaient ?

Pendant ces quelques semaines de TER, j'ai donc essayé de répondre à toute ces questions et comprendre d'où venait vraiment nos calculatrice et ordinateurs !

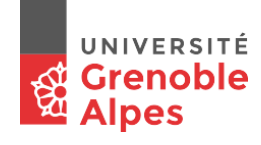

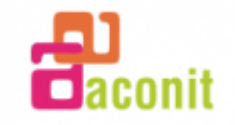

# 2. PRESENTATION

## <span id="page-4-0"></span>**L'ACONIT :**

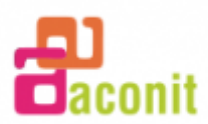

L'ACONIT [\(http://www.aconit.org/spip/\)](http://www.aconit.org/spip/), acronyme de « Association pour la Conservation de l'Informatique et de la Télématique », est une association qui a pour but de favoriser la conservation, la diffusion et le développement du patrimoine matériel, intellectuel et des savoir-faire constitués au cours de l'évolution de l'informatique. En d'autres termes plus précis, leurs missions sont :

- **Sensibiliser** les structures d'enseignement supérieur et de recherche, les entreprises à la sauvegarde de ce patrimoine scientifique et technique contemporain
- **Sauvegarder** les instruments scientifiques postérieurs à 1950 les plus caractéristiques de la recherche et de l'innovation, mais aussi les témoignages des acteurs de cette forte évolution scientifique et technique
- **Repérer, inventorier et documenter** ces objets afin d'alimenter une base de données nationale sur le patrimoine scientifique et technique [\(http://www.patstec.fr/PSETT\)](http://www.patstec.fr/PSETT), constituant ainsi un véritable centre de ressources pour les chercheurs, enseignants, étudiants et historiens des sciences
- **Conserver** les objets dans des locaux adaptés sur place ou dans des musées
- **Valoriser et diffuser** ce patrimoine à travers l'organisation d'événements, visant à familiariser un public élargi avec les sciences, les techniques et les innovations, et à susciter chez les jeunes des vocations dans ces domaines.

Elle rassemble plus d'une dizaine de personnes, pour la plupart retraité, qui travaillent main dans la main afin de répondre aux missions qui leur sont attribuées. Philippe DUPARCHY, président de cette association, orchestre les différentes ressources et vérifie le bon déroulement et la réussite des projets entrepris.

Ce qui m'a véritablement époustouflé et qui m'a conforté dans mon choix de m'orienter vers l'ACONIT pour mon TER, c'est qu'ils possèdent le GAMMA ET dans leurs locaux (plus en état de fonctionner), ainsi que 2200 autres machine divers et variées liées à la technologie informatique. L'avancée humaine dans ce domaine y est parfaitement représentée.

Il a aussi un nombre incalculable d'ouvrages en tout genre, de jeux vidéo et consoles, de documentation sur les machines, les techniques de programmation ou même sur l'histoire générale d'antan, des livres qui racontent les récits du passé par des personnes qui les ont vécus.

Pour se plonger et comprendre au mieux ce qui se passait en informatique dans les années 50, pour que mon étude sur le GAMMA et sa programmation soit la plus pertinente possible, il me fallait quelqu'un qui était présent sur cette machine. Maurice GEYNET m'a donc transmis le plus d'informations possible sur ce sujet.

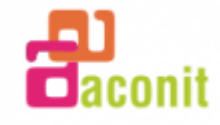

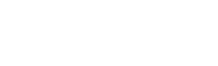

NIVERSITÉ

# 3. DEVELOPPEMENT

## <span id="page-5-1"></span><span id="page-5-0"></span>**A) Contexte**

Notre civilisation est en perpétuelle évolution depuis les débuts de l'humanité, nous tendons à optimiser notre vie de manière générale, nous cherchons à déléguer les efforts que l'on doit fournir afin de réaliser une tâche à une autre entité plus efficace. C'est ce qui nous amène tout naturellement à la l'invention de calculateurs, des machines qui effectueraient des calculs complexes à notre place beaucoup plus rapidement.

A la fin du 19ème siècle, la mécanographie fait son apparition : un regroupement de techniques mécaniques ou électromécaniques permettant le calcul, le traitement et la publication d'informations. Elle a pour but la réalisation de travaux de comptabilité, de gestion en tout genre et de statistiques, en utilisant des cartes perforées comme support de données.

Parmi les machines mécanographiques, on trouve la tabulatrice BULL BS 120. Créée en 1950 par « La Compagnie des Machines Bull », Elle se compose de :

- 1 piste de lecture de carte (traitant 150 cartes par minute)
- 1 imprimante (cadence de 150 lignes par minute)
- 1 perforatrice de carte (perforant 70 cartes par minute)
- Des moyens de calculs lui permettant d'exécuter les 4 opérations arithmétiques, des opérations logiques et de mémoriser des informations
- 1 système de programmation amovible, le tableau de connexion (Il sera spécialement câblé pour chaque traitement).

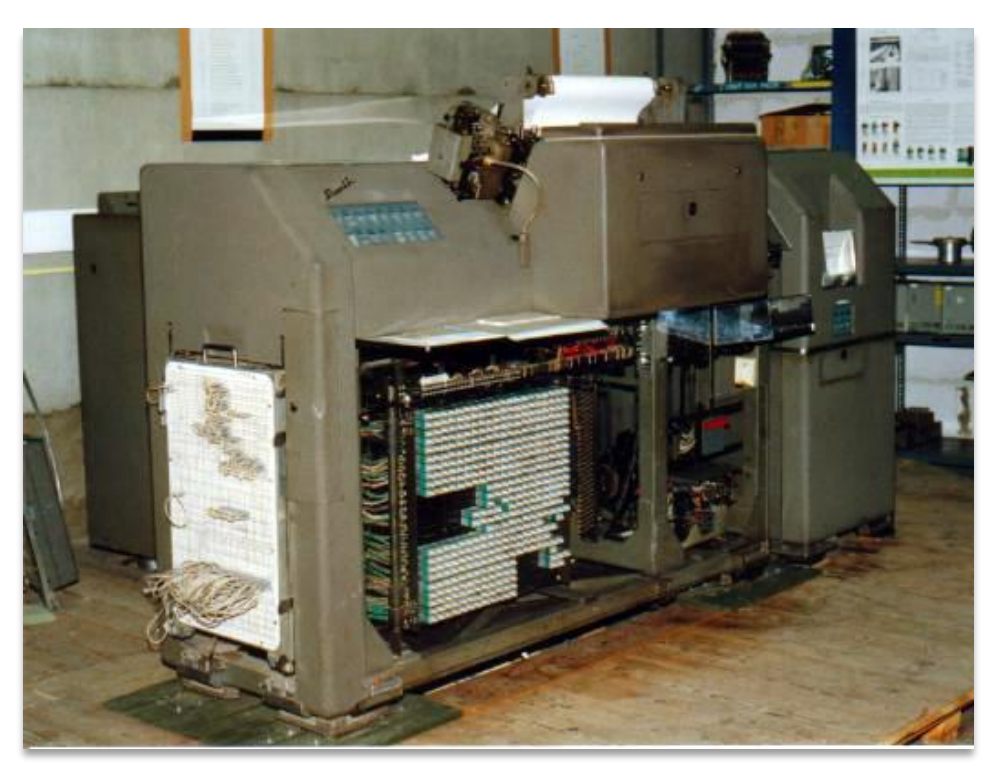

*Figure 1 : Tabulatrice BS 120*

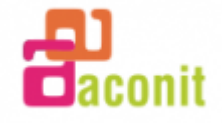

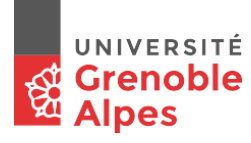

Page **5** sur **24**

A Grenoble, c'est l'administration qui ouvre la voie : le premier équipement de machines à cartes perforées est installé en 1937 à la Trésorerie Générale de l'Isère. A l'époque, le ministère de l'économie est ne fait le plus gros client français de ce genre de machines.

Après la seconde guerre mondiale, les Ets Neyrpic fondent le service électro-comptable avec du matériel IBM. Par la suite, de nombreuses entreprises firent l'acquisition de machines comptables ou de calculatrices de bureau.

En 1953, de nombreuses entreprises choisissent de remplacer leur petit parc de machines par des machines à cartes perforées, un nouveau type de société voit le jour : les sociétés de travail de façon. Prenant en charge les travaux des entreprises et organismes clients, elles introduisent la sous-traitance dans le domaine de l'automatisation de la comptabilité et de la gestion d'entreprise.

La première et la plus importante de ces industries grenobloises est nommée STATECO. Elle sera en possession de nombreuses BS 120 grâce auxquelles la gestion de cartes perforées sera faite. Les entreprises envoyaient les feuilles de pointage des ouvriers pour les transformer soit en cartes perforées si elles étaient en capacité de lire les cartes perforées, soit directement en feuille imprimées pour celles qui n'avaient aucuns équipements.

STATECO trouve le gros de sa clientèle parmi les plus importantes entreprises de la région.

Le principal problème de ce genre de machine est que le traitement reste asynchrone, le rythme de perforation de 70 cartes à la minute à intervalles réguliers est fixe, la tabulatrice ne cherche à savoir si les calculs ont bien été réalisés ou pas. Le but est donc de faire les calculs nécessaires à la perforation de la carte avant qu'elle soit perforée. Si cela prend trop de temps, la carte sera tout de même perforée avec de fausses données, tout sera décalé et à refaire. Il faut donc constamment veiller au bon fonctionnement de la tabulatrice !

Afin d'éviter ce genre de problèmes et d'augmenter sa cadence de traitement de cartes, il faut donc augmenter sa puissance de calcul.

La demande devenant de plus en plus importante, STATECO décide en 1954 de s'équiper du GAMMA 3, ce calculateur qui était à la pointe de la technologie afin de pouvoir répondre à la demande croissante.

## <span id="page-6-0"></span>**B) Présentation du GAMMA 3**

C'est ici qu'intervient le GAMMA 3 ! Créé en 1952 par la même compagnie que celle de la BS 120, c'est le premier calculateur électronique qu'ils aient conçu. Il est utilisé en mécanographie à cartes perforées comme machine esclave de la tabulatrice. Elle lui apportait une puissance de calcul beaucoup plus élevé pour pallier les problèmes évoqués précédemment. La vitesse de calcul est d'environ 1 500 additions (de deux nombres de 11 chiffres) et 180 multiplications (d'un nombre de 6 chiffres par un nombre de 5 chiffres) par seconde. Le temps minimum d'exécution d'une instruction est de 0,6 milliseconde (ms), le temps moyen de 2 ms et le temps maximum de 10 ms.

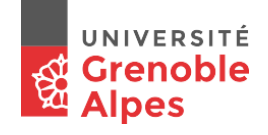

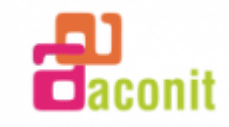

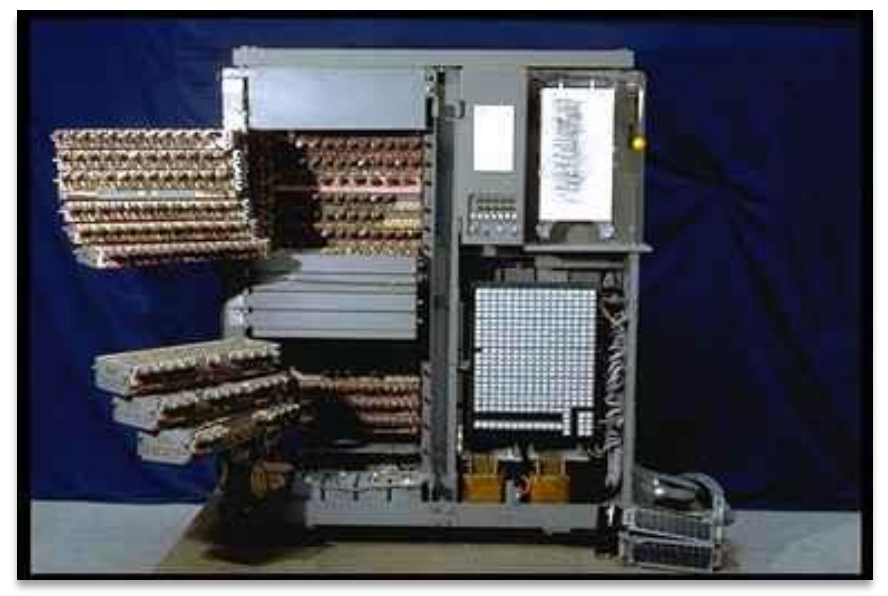

*Figure 2 : GAMMA 3*

La structure de la ma chine est assez classique :

- Mémoires de données
- Des entrées/sorties
- 1 canal de données (BUS)
- 1 mémoire programme
- 1 processeur constitué de registres spécialisés pour :
	- o Pointer la prochaine instruction à effectuer
	- o Isoler les données à traiter (FILTRE) grâce au début et fin de données
	- o Exécuter les transferts de données entre mémoires, les décalages, les opérations arithmétiques et logiques. Le cœur du processeur est appelé « Mémoire Opérateur » qui intègre un additionneur-soustracteur.

## 1. Echange de données :

Le GAMMA 3 communique avec la machine maître grâce à :

- 1 câble général qui transmet tous les asservissements
- 1 ou 2 câbles selon la configuration nécessaire ; ils se connectent sur le carter des « Tableaux de connexions » qui est spécifique à chaque application. Ce carter possède, pour chaque connecteur, un tableau de connexion de 180 plots qui sont reliés par des fiches (des spaghettis) aux plots de la tabulatrice Ces câbles permettent :
	- o D'envoyer au GAMMA 3 des données numériques et de recevoir les résultats qui seront exploités par la tabulatrice
	- o D'envoyer des commandes pour sélectionner des séquences de programme spécifiques aux données.

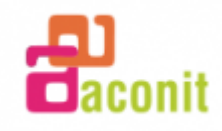

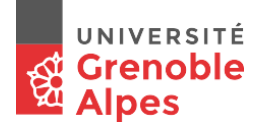

## 2. Les mémoires :

Les informations traitées sont :

- Exclusivement numériques
- Codées en BCD (codage binaire), sur 4 bits
- Conservées dans des mémoires « Circulantes » numérotées de 1 à 15 (au max)
- Une mémoire gère 48 bits, soit 12 chiffres
- Un cycle de mémoire dure environ 170 ms (Lecture periodique des informations pour les réécrire immédiatement sans modifications afin de prévenir leur pertes)
- La mémoire n° 1 « M1 » comporte un additionneur-soustracteur séquentiel, elle est appelée la Mémoire Opérateur (MO). L'additionneur-soustracteur est à deux entrées et une sortie ; cette sortie revient sur l'une des entrées pour constituer la boucle circulante de la MO ; l'autre entrée reçoit les données en provenance de l'une des MB, elles sont acheminées par le BUS
- La mémoire  $n^{\circ}$  2 « M2 » peut être associée à la M1 pour l'exécution de multiplications et de divisions étendues
- Les autres mémoires sont appelées Mémoires Banales (MB).

## 3. Les entrées / sorties :

Le GAMMA 3 est connecté à une machine maître à carte perforées dont l'architecture est séquentielle ; il faut donc inhiber le programme le temps des entrées / sorties.

- Les « Introducteurs » : ils permettent l'entrée de 12 chiffres par mémoire. Ils sont sous le contrôle de la machine maître qui commande l'introduction. Il est donc impératif de ne pas exécuter d'instruction pendant ce temps de chargement des mémoires
- Les « Extracteurs » : ils sont là pour extraire les chiffres des mémoires et les communiquer à la machine maître. C'est aussi cette dernière qui commande l'extraction des données, ce qui implique l'arrêt des calculs du GAMMA 3.

## 4. Le BUS :

Il relie toutes les mémoires entre elles et celles-ci avec les introducteurs et extracteurs.

Il a aussi la particularité de pouvoir alimenter les deux entrées parallèles de l'additionneur soustracteur, l'une venant d'une MB, l'autre de la MO.

## 5. La Mémoire Programme :

La mémoire programme est la mémoire qui réalise les calculs. La technologie disponible pour mémoriser les instructions des programmes propres aux applications est le « Tableau de Connexion Amovible », le programme n'est pas enregistré, il est affiché.

Le tableau permet d'afficher 64 instructions, numérotées de 0 à 63.

Les instructions sont à une « adresse » (AD), Elles comportent 4 éléments codés chacun sur 4bits :

- TO : Type opération
- AD : adresse (numéro mémoire)
- OD : ordre de début (case mémoire départ)
- OF : ordre final (case mémoire finale).

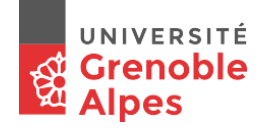

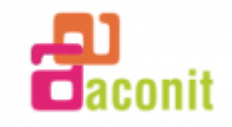

L'OD et l'OF complètent l'adresse et viennent ajouter un filtre (pour isoler les chiffres d'une mémoire)

L'instruction à exécuter est sélectionnée par le n° de ligne fournie par le registre (NL), équivalent du pointeur d'instruction actuel. Il est incrémenté de 1 après chaque traitement d'instruction, sauf en présence d'un « saut » qui le charge d'un nouveau n° de ligne.

## <span id="page-9-0"></span>**C) Evolution en GAMMA ET**

Au départ, l'informatique a deux usages principaux : le calcul scientifique (en particulier à des fins militaires) et l'aide à la gestion des entreprises. Le GAMMA 3 ne pouvait exécuter des calculs seul, il était dépendant d'une machine maitre.

Pour pallier ce problème, les équipes Bull ont décidé de le faire évoluer en lui ajoutant un tambour magnétique (l'ancêtre du disque dur) qui lui permettrait de lire et d'écrire des données. On peut désormais transférer un programme de lecture de carte (anciennement orchestrer par la BS 120) sur le tambour, ce qui rend le GAMMA ET (Extension Tambour) complètement autonome et maitre.

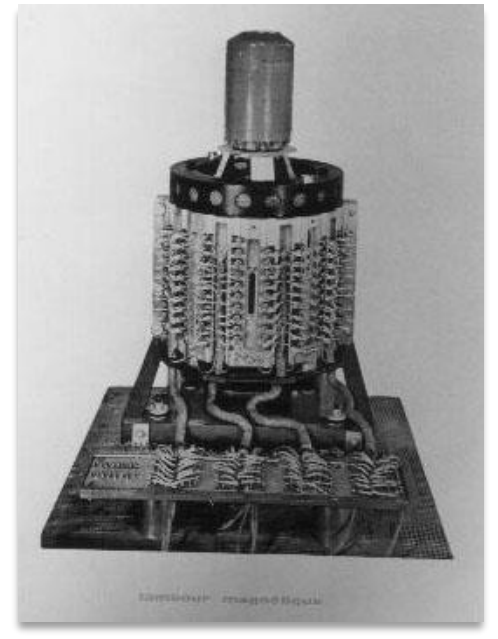

*Figure 3 : Tambour magnétique du GAMMA ET*

La tabulatrice ne sert donc plus qu'à lire, perforer et imprimer les cartes perforées.

En 1957 on installe tout le GAMMA ET à l'université de Grenoble. Il était capable de réaliser 30 instructions flottantes / seconde et dégageait beaucoup de chaleur, il faisait parfois plus de 40 degré dans les salles où il était stocké ! Il a été utilisé de 1957 à 1965 pour des travaux scientifiques ou administratifs.

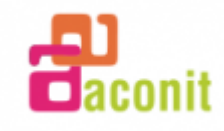

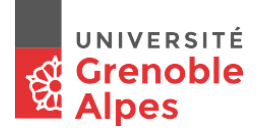

## <span id="page-10-0"></span>**D) Programmation sur GAMMA ET**

L'utilisation des ordinateurs repose sur le principe que tout calcul compliqué peut être décomposé en une suite d'opérations plus simples, susceptibles d'être exécutées automatiquement. C'est la notion d['algorithme](https://fr.wikipedia.org/wiki/Algorithme) de calcul. Plusieurs inventions ont permis le développement de l'algorithmique.

Vers 1930 la [machine de Turing](https://fr.wikipedia.org/wiki/Machine_de_Turing) définit abstraitement la notion de calcul et permet de définir ce qui est calculable ou non. C'est une [machine abstraite](https://fr.wikipedia.org/wiki/Machine_abstraite) qui définit les calculs comme des opérations qu'on peut enchaîner mécaniquement sans réflexion.

Ce principe s'applique donc au GAMMA ET, il est capable de gérer les quatre opérations arithmétiques de bases mais aussi des comparaisons. Il décompose donc tout seul les sousprogrammes a exécuter afin de réaliser une multiplication ou une division. En revanche, pour ce qui est des opérations plus complexes comme la racine carrée, les logarithmes ou les sinus/cosinus, il faudrait les décomposer soit même !

Elaboration d'un programme sur BULL GAMMA ET :

## 1. L'organigramme

Le programmeur commençait par dessiner un **Organigramme** qui était un schéma, sous forme d'arbre algorithmique, de l'enchainement de toutes les opérations à effectuer pour réaliser le traitement de l'information désiré.

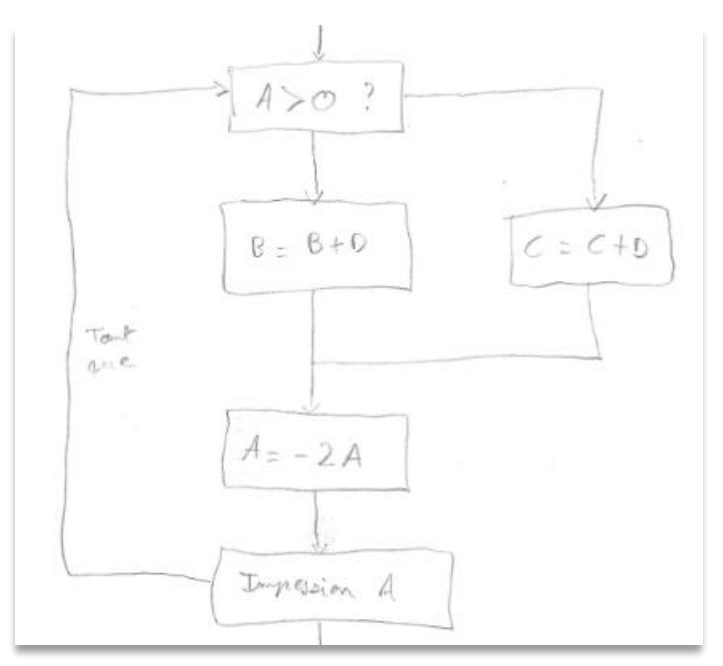

*Figure 4 : Partie d'Organigramme*

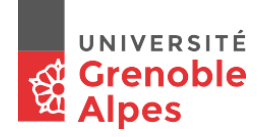

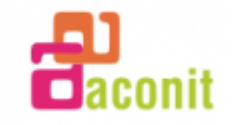

Un organigramme est une représentation schématique de l'algorithme qui va être exécuté. Il s'apparente au diagramme d'activité que nous connaissons. Il décrit les actions principales qui doivent être programmées, que ce soit la déclaration de données, l'impression de texte, les opérations basiques ou complexes, les conditions, les sauts de lignes etc…

Durant mon TER et afin d'expliquer au mieux les étapes réalisées il y a 50 ans, j'ai choisi de réaliser un travail de développement qui vise à mettre en place l'exécution d'une fonction qui calcule en boucle {  $f(x) = -2(f(x - 1))$  } avec deux compteurs : 1 pour les boucles où le résultat est négatif, l'autre pour les résultats positifs. Une fonction toute simple qui fait intervenir les comparaisons, les conditions, les boucles ainsi que les additions et soustractions qui décomposent la multiplication.

Dans la figure 4, on cherche à tester si le nombre 'A' est supérieur à 0 ou non. Selon le résultat, un des deux compteurs sera incrémenté puis la fonction sera appliquée à 'A', ce qui en ressort sera par la suite imprimé et la boucle reprendra son cours. L'organigramme complet de cette fonction est disponible en annexe (*cf. annexe 1*).

## 2. Table de connexions amovibles

Ensuite, il fallait coder sur une feuille de développement les différentes instructions en langage machine, correspondant à chacune des cases de l'organigramme. Hé oui, il n'y avait pas encore de compilateur à l'époque, tout était fait à la main !

Cette feuille de développement est appelée la **Table de connexions amovibles**.

Comme nous l'avons vu précédemment, les instructions sont codées sur 4bits et ont un schéma particulier, par exemple :

| a shion<br>lignes |  |  |         |  |   | Calcul<br>inabructions | ration | СD<br>CB |  |
|-------------------|--|--|---------|--|---|------------------------|--------|----------|--|
|                   |  |  | Octade: |  |   |                        |        |          |  |
|                   |  |  |         |  |   |                        |        |          |  |
|                   |  |  |         |  |   |                        |        |          |  |
|                   |  |  |         |  | O |                        |        |          |  |

*Figure 5 : Partie de Table de connexions amovibles*

Cette partie de table de connexion réalise l'insertion de donnée dans les mémoires banales.

- La première instruction : 4201, insert le chiffre 1 à la position 0 dans la mémoire banale M2
- La seconde : 4300 insert le chiffre 0 à la position 0 dans M3
- La troisième fait de même dans la M4.

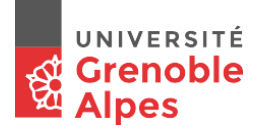

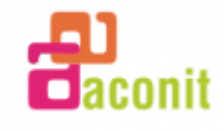

La table de connexions amovibles complète du programme est en annexe (*cf. annexe 2*)

*Figure 6 : Partie de Table de connexion amovible*

Dans cet exemple, l'instruction à la ligne 5 : 9500 correspond à une comparaison. Chaque opération faisait intervenir 2 nombres est faite dans l'additionneur-soustracteur. Comme vu précédemment, cette mémoire de calcul possède obligatoirement 2 entrée et une sortie.

La première entrée est celle de la mémoire opérateur, la seconde vient d'une mémoire banale qui est spécifiée dans l'instruction. Dans cette comparaison, on test si le nombre de la mémoire opérateur est supérieur à celui contenu dans le M5. Le résultat est stocké dans une mémoire de comparaison, elle contiendra l'une des 3 valeurs possible : [ >, <, = ]. Ce signe ne sera écrasé que lors de l'appelle d'une autre instruction de comparaison.

L'instruction ligne 6 : 0128 est un renvoie à une NL (Numéro de ligne) selon le signe testé. Ici, on regarde si le signe contenu dans la mémoire de comparaison est un « > ». Si tel est le cas, on renvoie à la NL 10. Le numéro de ligne est défini dans l'instruction par les deux derniers bits, 28. On renvoie au troisième bloc d'instruction (le premier bloc d'instruction est le 0), et on souhaite aller à la troisième ligne du bloc, on donc commence au 8ème bit.

La dernière instruction est une addition. Comme c'est une opération, elle utilise le procédé évoqué auparavant, on additionne le nombre en MO avec celui de la MB désigné. Le Résultat vient remplacer le nombre présent dans la MO.

## 3. Tableau de code

Pour réaliser ces tables de connexion correctement, les programmeurs utilisaient le **Tableau de code** (*cf. annexe 3*). Il était difficile de retenir toutes les combinaisons possibles d'instructions, c'est pourquoi ils devaient avoir une connaissance et une compréhension parfaite de ce tableau.

## 4. Carte zonée d'introduction Gamma

Le contenu de ces tables de connexion amovibles était perforé sur des **Cartes zonées d'introduction Gamma**, portant chacune une adresse sur le tambour magnétique et de une à douze instructions codées en binaire. L'ensemble de ces cartes perforées constituait donc le « Programme » à exécuter.

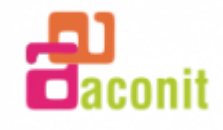

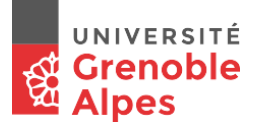

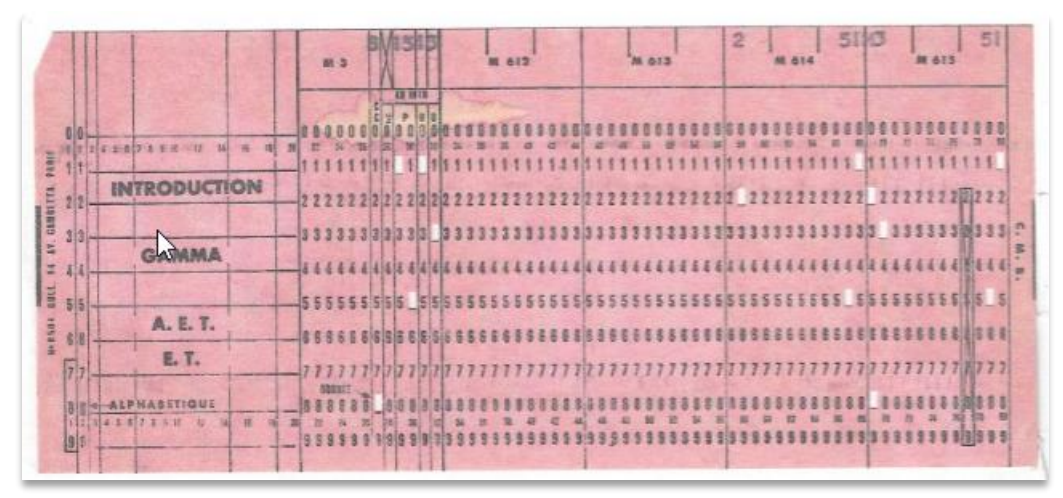

*Figure 7 : Carte zonées d'introduction Gamma*

## 5. Feuille d'implémentation

Les données constantes du traitement étaient codées sur des **Feuilles d'implémentation** (*cf. annexe 4*). On y retrouvait par exemple les titres des résultats ou les données de base dont nous avions besoin pour réaliser les calculs.

| Ħ | 10 |    |     |  |  |  |
|---|----|----|-----|--|--|--|
|   |    | M. |     |  |  |  |
|   |    |    | - 1 |  |  |  |
|   |    |    |     |  |  |  |
|   |    |    |     |  |  |  |

*Figure 8 : Feuille d'implémentation de données*

Dans la figure 8, nous implémentons beaucoup de nombres. A première vu, il y en a 5 :

- 1234567890 en M8
- 777 en M9 avec un décalage de 4
- 0, 1 et 2 en M10 avec des décalages respectifs de 9, 6 et 0.

Par la suite, nous avons la possibilité de récupérer n'importe quel nombre en choisissant la mémoire banale souhaitée ainsi que le décalage de départ (OD) et le final (OF). Le nombre contenu en M8 peut donc nous donner 1234567890 mais beaucoup d'autre grâce au décalage !

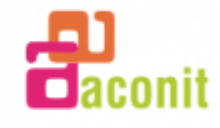

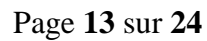

Si l'on veut transférer 345 en MO, il faudra coder l'instruction 6858 :

- Le TO = 6 correspond à un déplacement de MB à MO
- Le  $AD = 8$  désigne la M8
- L'OD = 5 pour placer le départ de la mémoire de décalage à 5
- L'OF = 8 pour placer la fin de la mémoire de décalage à 8.

Il faut prendre en compte qu'en faisant cela, la mémoire de décalage reste à 5 et à 8, le nombre transférer en MO ne sera pas mis en début de mémoire, elle se schématiserait ainsi : MO : 0 0 0 0 3 4 5 0 0 0 0 0

Certaine opération réinitialise la MD, dans le cas contraire il faut le faire à la main avec des instructions où l'OD sera à 0.

Le contenu de ces feuilles était aussi transcrit sur des cartes perforées d'introduction Gamma.

## 6. Mise au point du programme

Le programme et les données constantes, précédés d'une **Carte d'introduction**, étaient ensuite lus sur le lecteur d'une tabulatrice et enregistrés sur le tambour magnétique aux adresses indiquées.

Les tests ou la « mise au point » comme on l'appelait, étaient réalisés en pas à pas au **Pupitre de commande** du GAMMA ET. La vérification du contenu des mémoires s'effectuait grâce à un **Oscilloscope cathodique** où des tops groupaient les bits visualisés en BCD.

Par la suite, des programmes d'analyses ont été mis au point afin d'améliorer considérablement l'étape de mise au point. Il pouvait par exemple imprimer les contenus des différentes mémoires ce qui donnait une bien meilleure visibilité sur l'état général du programme dans des temps record.

7. Lancement du programme !

Une fois la mise au point réalisée, le lancement du programme s'effectuait grâce à une carte chercheuse qui portait l'adresse dans le tambour du début du programme, le numéro de série des mémoires rapides devant recevoir les blocs de programme et le numéro de ligne de la première instruction à exécuter.

Les résultats étaient imprimés sur l'imprimante de la tabulatrice ou perforé sur une perforatrice connectée à la tabulatrice. Il ne restait plus qu'à les transmettre au service commanditaire afin qu'ils soient exploités !

Dans le cadre du TER, j'ai utilisé un simulateur de GAMMA ET réalisé par Vincent JOGUIN en 1995 afin de tester mon programme. Il a été réalisé sur DOS 6.x, j'ai donc utilisé le logiciel DOSBox [\(https://www.dosbox.com/\)](https://www.dosbox.com/) afin d'émuler l'environnement dans lequel il pourrait fonctionner.

Une fois ceci fait, il ne me restait plus qu'à implémenter mon code. Le simulateur lit les instructions sur un fichier .img, une image disque qui correspondait à une disquette de l'époque. Heureusement, un éditeur hexadécimal suffisait afin d'éditer le contenu de ce genre de fichier. J'ai donc utilisé HEXEdit [\(http://www.hexedit.com/\)](http://www.hexedit.com/) afin de copier le code de mon programme.

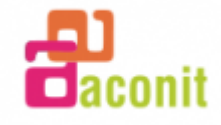

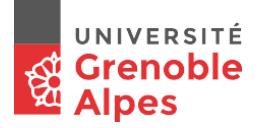

|  | <b>N</b> TABLEAU |  |  |  |  |  |                                                                                                    |  |  |
|--|------------------|--|--|--|--|--|----------------------------------------------------------------------------------------------------|--|--|
|  |                  |  |  |  |  |  | $\hline \underbrace{00\_01\_02\_03\_04\_05\_06\_07\_08\_09\_0A\_0B\_0C\_0D\_0E\_0F}_{10}: \begin{bmatrix} 01\_42\_00\_43\_00\_44\_01\_45\_00\_95\_28\_01\_00\_63\_00\_A5\\ 10.1\_00\_83\_35\_03\_00\_64\_00\_A5\_00\_84\_00\_66\_00\_B2\_00\_82\\ 20.1\_00\_A2\_00\_82\_13\_10\_00\_00\_00\_00\_00\_00\_00\_00\_00\_00$ |  |  |
|  |                  |  |  |  |  |  |                                                                                                    |  |  |
|  |                  |  |  |  |  |  |                                                                                                    |  |  |
|  |                  |  |  |  |  |  |                                                                                                    |  |  |

*Figure 9 : Edition du fichier d'instruction du simulateur GAMMMA*

Il suffit de rentrer les instructions définies dans la table de connexions amovibles en inversant les 2 premiers bits de chacune d'entre elles avec les deux derniers : 4201 devient 0142.

Ensuite, il suffit de lancer le programme de simulation et de faire la mise au point. Elle peut être faite au pas à pas ou en automatique (enchainement des instructions jusqu'à la fin du programme). L'interface du simulateur est bien plus évoluée que ne l'était celle du GAMMA ET de l'époque qui ne disposait que d'un oscilloscope, d'un pupitre de commande et d'une imprimante !

| DOSBox 0.74, Cpu speed: max 100% cycles, Frameskip 0, Progra                                                                                                    |                                                                                                    |                                      | × |
|----------------------------------------------------------------------------------------------------|----------------------------------------------------------------------------------------------------|--------------------------------------|---|
| <b>Gamma EmulaTion</b><br>$MD = 0$<br>MS1=0 <b>Uersion 0.8</b> B<br>MD=0000 0000 0000<br>M2=0000 0000 0000<br>M3=0 0 0 0<br>0000<br>0000<br>M4=0000<br>0000<br>Θ<br>0<br>M5=00000000<br>0000<br>M6=000000000000<br>M7=000000000000                                                            | Série n°3, NL:00→4 2 0 1:KB 1→2,0<br>Série n°3, NL:01+4 3 0 0:KB<br>Série n°3, NL:02→4 4 0 0:KB<br>Série n°3, NL:03→4 5 0 1:KB 1→5,0<br>Série n°3, NL: $\overline{04}$ +9 5 0 0:CN<br>Série n°3, NL:05+0 1 2 8:00 >, NL:10<br>Série n°3, NL:06→6 3 0 0:B0<br>Série n°3, NL:07→A 5 0 0:AN 5,0+0<br>Série n°3, NL:08→8 3 0 0:0B 3,0+0<br>Série n°3, NL:09→0 3 3 5:00 $\langle$ , NL:13 | $0 + 3.0$<br>0.4.0<br>5,000<br>3,000 |   |
| $RNL1=00$                                                                                                    | Série n°3 (Tableau de connexions)<br>Notations : A=M=10, B=V=11, C=P=12, D=X=13, E=R=14, F=Z=15                                                                                                    |                                      |   |
| $0ct-8:0000$ 0000 0000 12:0000 0000 0000 0000 lt $-8:0000$ 0000 0000 12:0000 0000 0000<br>ade 9:0000 0000 0000 13:0000 0000 0000 ade 9:0000 0000 0000 13:0000 0000 0000<br>$\text{m}^{\circ}$ 10:0000 0000 0000 14:0000 0000 0000 $\text{m}^{\circ}$ 10:0000 0000 0000 14:0000 0000 0000<br>Θ | Tambour : Seizaine n°0, Piste n°0, Bloc n°0<br>ÉCHAP-Quitter F4-Exécuter jusqu'à F7-Pas-à-pas                                                                                                    |                                      |   |

*Figure 10 : Simulateur GAMMA ET*

Elle est assez ancienne et encombrée mais les informations sont bien présentes : L'état des mémoires en temps réel dans le zone haut-gauche, les instructions exécutées dans la zone hautdroit et le reste pour le contenu du fichier joué et des mémoires du tambour.

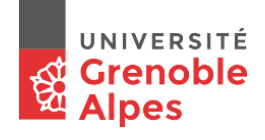

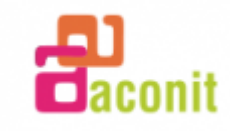

# 4. BILAN TECHNIQUE

<span id="page-16-0"></span>Après avoir lancé le programme, nous nous sommes rendus compte qu'il y avait un problème au niveau de la comparaison lorsque le nombre en MO est négatif, le comparateur ne lit pas le signe et est donc positif pour lui.

|                                                                                                 | DOSBox 0.74, Cpu speed: max 100% cycles, Frameskip 0, Progra                                                                                                    | $\times$     |
|-------------------------------------------------------------------------------------------------|----------------------------------------------------------------------------------------------------|--------------|
| Gamma EmulaTion<br>-0<br>Version 0.8ß<br>tS1=0<br>M2=0000<br>M3=0000<br>0000<br>M4=0000<br>0000 | Série n°3, NL:04→9 5 0 0:CN<br>5.000<br>Série n°3, NL:05+0 1 2 8:00 >, NL:10<br>10=0 0 0 0 0 0 0 0 1 0 2 4 Série n°3, NL:06→6 3 0 0:B0 3,0↔0<br>Série $n^2$ 3, NL:07→A 5 0 0:AN<br>5.000<br>$00001024$ Série n°3, NL:08→8 3 0 0:0B<br>3,000<br>$0.001$ Série n°3, NL:09→0 3 3 5:00 <, NL:13<br>0009 Série n°3, NL:10→6 4 00:B0<br>4.000                                 |              |
| M5=0000<br>0 0 0 0<br>M6=00000000<br>M7=00000000                                                | $0001$ Série n°3, NL:11→A 5 0 0:AN<br>5,000<br>$0 0 0 0$ Série n°3, NL:12→8 4 0 0:0B<br>4,000<br>$0000$ Série n°3, NL:13→6 6 0 0:B0<br>6,000                                                                                                    | B            |
| $RML1=00$                                                                                       |                                                                                                    |              |
|                                                                                                 | Notations : A=M=10, B=V=11, C=P=12, D=X=13, E=R=14, F=Z=15                                                                                                    |              |
| Θ                                                                                               | Tambour : Seizaine n°0, Piste n°0, Bloc n°0<br>$0ct-8:0000$ 0000 0000 12:0000 0000 0000 0 $t-8:0000$ 0000 0000 12:0000 0000 0000<br>ade 9:0000 0000 0000 13:0000 0000 0000 ade 9:0000 0000 0000 13:0000 0000 0000<br>$\mathrm{n}^\circ$ 10:0000 0000 0000 14 0000 0000 0000 $\mathrm{n}^\circ$ 10:0000 0000 0000 14:0000 0000 0000<br>ÉCHAP-Quitter F4-Exécuter jusqu'à | F7-Pas-à-pas |

*Figure 11 : Simulateur GAMMA ET après lancement*

Ce problème a été détecté grâce aux compteurs de passages, celui qui correspond au nombre de boucles effectuées de comparaison positive est bien plus élevé que celui des comparaison négatives (chiffre en M4 pour les positives, M3 pour les négatives, zone haut-gauche). A part cela, le programme est un succès !

La fonction {  $f(x) = -2(f(x - 1))$  } est bien représentée et donne les bons résultats au fur et à mesure de l'exécution des instructions.

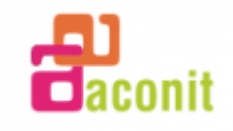

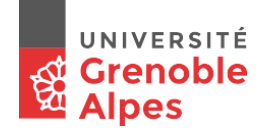

# 5. SYNTHESE

<span id="page-17-0"></span>Pour conclure, ces quelques semaines de TER ont été des plus intéressantes, tant au niveau technique avec la découverte et le début de compréhension des ancêtres de nos microprocesseur, qu'au niveau personnel en ayant fait la connaissance des membres de l'ACONIT.

J'ai beaucoup appris sur l'histoire de l'informatique en générale et de l'état d'esprit dans lequel se trouvait le monde des années 50, un monde en plein essor qui, comme le nôtre, cherchait à faire avancer l'humanité dans sa quête sans fin de l'évolution.

J'ai réappris à étudier des documents papiers et ai redécouvert l'apprentissage d'un domaine dans lequel tout ou presque m'était inconnus. De nombreuses heures de lecture sans manipulation où tout se busculait dans ma tête. Au départ, ce fût assez difficile de se remettre dans un tel état d'esprit, de ne pas comprendre comment telle ou telle chose fonctionnait, pourtant était-elle là, pourquoi ainsi ? Habituellement, il me suffisait d'aller sur Google ou sur YouTube pour connaitre la réponse à ma question, mais ici, ils ne m'ont été d'aucune utilité. Mais au fur et à mesure des jours, les pièces du puzzle s'assemblaient et les choses devenaient de plus en plus claires. Finalement, mon étude s'est très bien déroulée et je suis arrivée au résultat que je visais en début de TER.

Mon premier regret est le peu temps dont je disposais afin de faire cette étude. Il a été difficile d'étudier autant de documents en un laps de temps aussi court, l'étude de telles machines nécessiterait à mon avis quelques mois afin d'en comprendre toutes les subtilités et les technologies utilisées, de se mettre à la place des ingénieurs qui l'ont utilisé mais aussi de ceux qui l'ont créé !

La machine n'est plus en état de fonctionner et est irréparable, mais Maurice GEYNET m'a dit qu'il devait y en avoir une qui fonctionne toujours en Allemagne, un voyage que je ne ferai pas pour le moment.

La continuité de mon TER pourrait être le développement d'un simulateur remis au goût du jour, plus performant et surtout beaucoup plus facile à prendre en main et à faire tourner. C'est d'ailleurs ce que s'est mis en tête l'ACONIT.

Mon étude a ravivé l'intérêt qu'ils avaient pour le GAMMA ET qui reste une machine française incontournable dans l'histoire de l'informatique. Ils auraient souhaité que je réalise ce simulateur, mais hélas, je ne dispose pas du temps nécessaire pour effectuer une telle demande… Peut-être lors d'un prochain stage dans cette magnifique association !

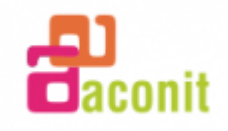

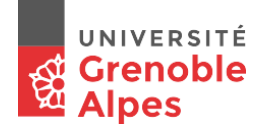

# 6. BIBLIOGRAPHIE

<span id="page-18-0"></span>De nombreux documents appartenant à l'ACONIT ou à Maurice GEYNET

<http://www.aconit.org/spip/>

<http://www.feb-patrimoine.com/>

<http://www.patstec.fr/PSETT>

<https://www.dosbox.com/>

<http://www.hexedit.com/>

Gamma 3 et Gamma E.T. de Bull, du calculateur a l'ordinateur - Bruno LECLERC

Gamma 3 – Victor THEVENET

Cours Gamma 3 – J. CHABROL

Programmation Gamma ET – L. BOLLIET

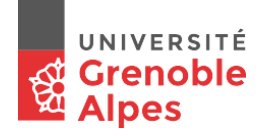

# 7. ANNEXES

<span id="page-19-0"></span>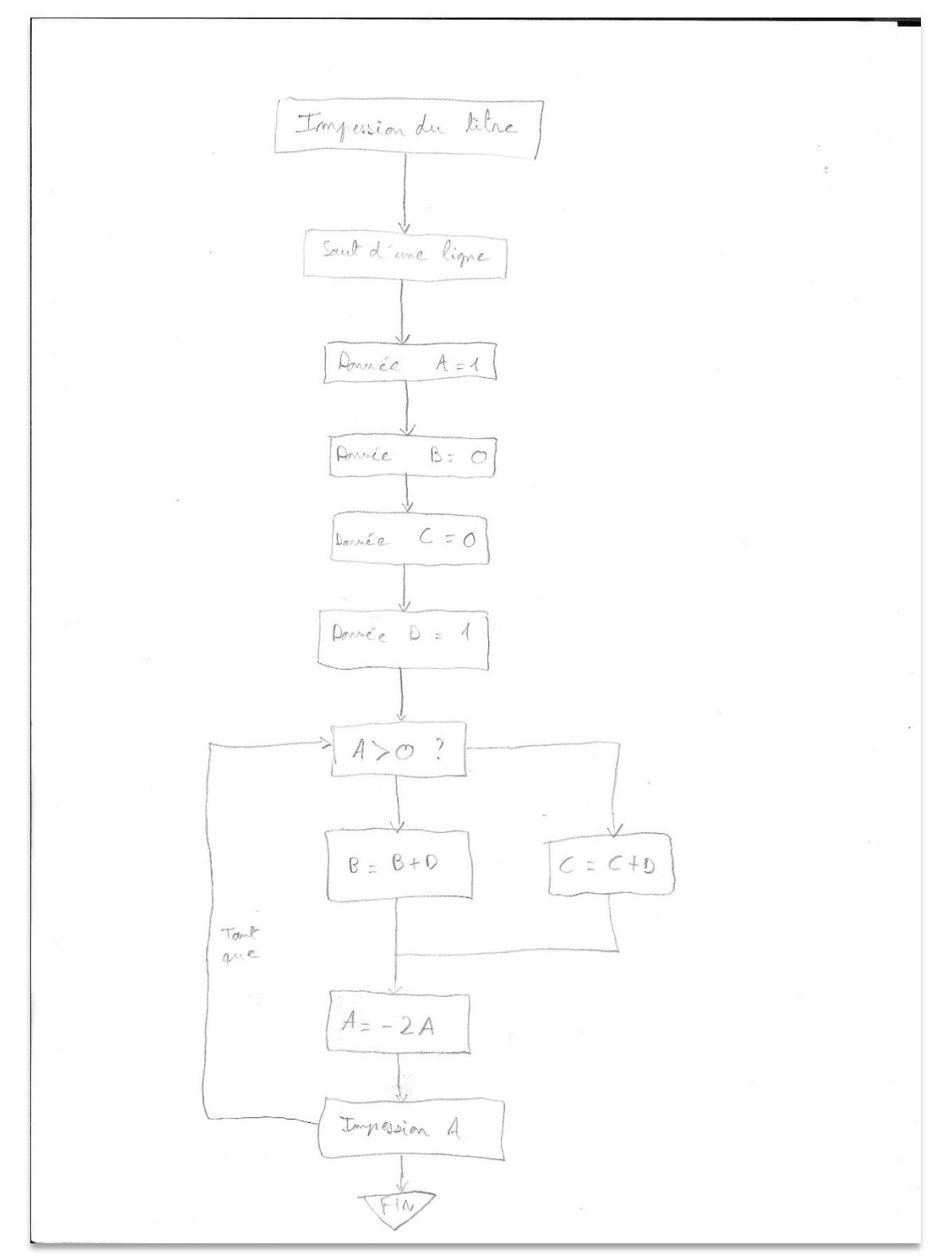

*Annexe 1 : Organigramme complet*

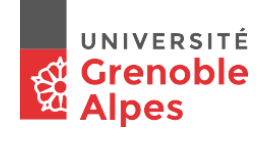

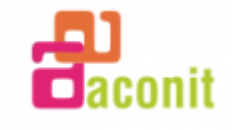

| DÉVELOPPEMENT |                |                         |                          |                                                                  |                 |                                           |        |                           |                                |                    |               |         |                                                        |                             |
|---------------|----------------|-------------------------|--------------------------|------------------------------------------------------------------|-----------------|-------------------------------------------|--------|---------------------------|--------------------------------|--------------------|---------------|---------|--------------------------------------------------------|-----------------------------|
|               |                |                         |                          | $\mathbb{R}$ $\mathbb{R}$ $\mathbb{R}$ $\mathbb{R}$ $\mathbb{R}$ |                 |                                           |        | Probleme:                 |                                |                    |               |         |                                                        |                             |
|               |                |                         |                          |                                                                  |                 |                                           |        |                           |                                |                    |               |         |                                                        |                             |
|               |                |                         |                          |                                                                  |                 |                                           |        |                           |                                |                    | Seizaine:     | Piste:  | Block                                                  | Série:                      |
|               |                |                         |                          |                                                                  |                 |                                           |        |                           |                                |                    |               |         |                                                        |                             |
|               | Sélection      |                         |                          | Codes                                                            |                 |                                           | Calcul | Instructions Opération    | $rac{\text{CD}}{\text{CB}}$ MD |                    | M i           |         | 納息                                                     | Mâ                          |
|               | lignes         | NL                      |                          | TO AD OD OF                                                      |                 |                                           |        |                           |                                |                    |               |         |                                                        |                             |
|               |                |                         |                          |                                                                  |                 |                                           |        |                           |                                |                    |               |         |                                                        |                             |
|               |                |                         |                          |                                                                  |                 |                                           |        |                           |                                |                    |               |         |                                                        |                             |
|               |                |                         |                          |                                                                  |                 |                                           |        |                           |                                |                    |               |         |                                                        |                             |
|               |                |                         | Octade:                  |                                                                  |                 |                                           |        |                           |                                |                    |               |         |                                                        |                             |
|               |                | 914                     | 2                        | O <sup>1</sup>                                                   |                 |                                           |        | $A = A$                   |                                |                    |               |         |                                                        |                             |
|               |                | $\overline{\mathbf{4}}$ | 4<br>$\mathbf{3}$        | $\circ$<br>10                                                    | 8               |                                           |        | $\mathbb{Q}$ .<br>$\circ$ |                                |                    |               |         |                                                        |                             |
|               |                | $\overline{\mathbf{2}}$ | $\mathcal{L}_1$<br>$L_1$ | b<br>$\circ$                                                     |                 |                                           |        | C:O                       |                                |                    |               |         |                                                        |                             |
|               |                | $\delta_{\rm t}$        | $\mathcal{L}_\ell$       | $\circ$<br>LI.                                                   |                 |                                           |        |                           |                                |                    |               |         |                                                        |                             |
|               |                |                         |                          |                                                                  |                 |                                           |        | $0 = 1$                   |                                |                    |               |         |                                                        |                             |
|               |                | $\sqrt{2}$              | $\mathcal{Q}$            | $\sigma$<br>Ō                                                    | s               |                                           |        | CN                        |                                |                    |               |         |                                                        |                             |
|               |                | $\overline{6}$          | $\circ$                  | Ž<br>$\overline{\gamma}$                                         |                 |                                           |        | ز نره                     | M                              |                    |               |         |                                                        |                             |
|               |                | å                       | 6                        | $\sigma$                                                         |                 |                                           |        | $\Theta$                  |                                |                    |               |         |                                                        |                             |
|               |                | $\overline{ }$          | 5                        | $\circ$<br>Ò                                                     | 40              |                                           |        | $AN$ .                    |                                |                    |               |         |                                                        |                             |
|               |                | 40                      | Ō                        | $\overline{O}$<br>$\circ$                                        |                 |                                           |        |                           |                                |                    |               |         |                                                        |                             |
|               |                |                         |                          |                                                                  |                 |                                           |        | OB                        |                                |                    |               |         |                                                        |                             |
|               |                | 42                      | $\cal O$<br>3            | B<br>2                                                           |                 |                                           |        | <b>N: 〈</b>               | M                              | $\mathcal{A}^{12}$ |               |         |                                                        |                             |
|               |                | 43                      | 6                        | $\circ$<br>$\circ$                                               | 创               |                                           |        | 80                        |                                |                    |               |         |                                                        |                             |
|               |                | 44                      | C                        | $\cal O$<br>Ó                                                    |                 |                                           |        | AN                        |                                |                    |               |         |                                                        |                             |
|               |                | 46                      | Ò                        | v<br>$\mathcal{O}$                                               |                 |                                           |        | OB                        |                                |                    |               |         |                                                        |                             |
|               |                | 47                      | 6<br>6                   | Ò<br>Õ.                                                          | $12^{\circ}$    |                                           |        |                           |                                |                    |               |         |                                                        |                             |
|               |                |                         |                          |                                                                  |                 |                                           |        | 8O                        |                                |                    |               |         |                                                        |                             |
|               |                | 18                      |                          | Ø                                                                |                 |                                           |        | $\mathcal{C}M$            |                                |                    |               |         |                                                        |                             |
|               |                | 20                      | $\overline{2}$<br>Ż      | $\circ$<br>$\sigma$                                              |                 |                                           |        | OR                        |                                |                    |               |         |                                                        |                             |
|               |                | $2\delta$               | $\overline{z}$<br>Λ      | $\circ$<br>$\circ$                                               | 43              |                                           |        | AN                        |                                |                    |               |         |                                                        |                             |
|               |                | 22                      | $\overline{2}$<br>v,     | $\omega$<br>$\circ$                                              |                 |                                           |        | AB                        |                                |                    |               |         |                                                        |                             |
|               |                | 24                      | $\hat{\phi}$<br>Λ        | $\overline{v}$<br>$\lambda$                                      |                 |                                           |        | VCS                       | M                              |                    |               |         |                                                        |                             |
|               |                | 25                      |                          |                                                                  | $\mathcal{U}_k$ |                                           |        |                           |                                |                    |               |         |                                                        |                             |
|               |                |                         |                          |                                                                  |                 |                                           |        |                           |                                |                    |               |         |                                                        |                             |
|               |                | 26                      |                          |                                                                  |                 |                                           |        |                           |                                |                    |               |         |                                                        |                             |
|               |                | 28                      |                          |                                                                  |                 |                                           |        |                           |                                |                    |               |         |                                                        |                             |
|               |                | 29                      |                          |                                                                  | 15              |                                           |        |                           |                                |                    |               |         |                                                        |                             |
|               |                | 30                      |                          |                                                                  |                 |                                           |        |                           |                                |                    |               |         |                                                        |                             |
|               |                |                         | Octade                   |                                                                  |                 |                                           |        |                           |                                |                    |               |         |                                                        |                             |
|               |                |                         |                          |                                                                  |                 |                                           |        |                           |                                |                    |               |         |                                                        |                             |
|               |                | 32                      |                          |                                                                  |                 |                                           |        |                           |                                |                    |               |         |                                                        |                             |
|               |                | 33                      |                          |                                                                  | 8               |                                           |        |                           |                                |                    |               |         |                                                        |                             |
|               |                | 34                      |                          |                                                                  |                 |                                           |        |                           |                                |                    |               |         |                                                        |                             |
|               |                | 36                      |                          |                                                                  |                 |                                           |        |                           |                                |                    |               |         |                                                        |                             |
|               |                | 37                      |                          |                                                                  | $\mathfrak{D}$  | ÷                                         |        |                           |                                |                    |               |         |                                                        |                             |
|               |                | 38                      |                          |                                                                  |                 |                                           |        |                           |                                |                    |               |         |                                                        |                             |
|               |                |                         |                          |                                                                  |                 |                                           |        |                           |                                |                    |               |         |                                                        |                             |
|               |                | 44                      |                          |                                                                  |                 |                                           |        |                           |                                |                    |               |         |                                                        |                             |
|               |                | 44                      |                          |                                                                  | 10 <sup>°</sup> |                                           |        |                           |                                |                    |               |         |                                                        |                             |
|               |                | 42                      |                          |                                                                  |                 |                                           |        |                           |                                |                    |               |         |                                                        |                             |
|               |                | $44\,$                  |                          |                                                                  |                 |                                           |        |                           |                                |                    |               |         |                                                        |                             |
|               |                | 45                      |                          |                                                                  | 料               |                                           |        |                           |                                |                    |               |         |                                                        |                             |
|               |                | 46                      |                          |                                                                  |                 |                                           |        |                           |                                |                    |               |         |                                                        |                             |
|               |                |                         |                          |                                                                  |                 |                                           |        |                           |                                |                    |               |         |                                                        |                             |
|               |                | 48                      |                          |                                                                  |                 |                                           |        |                           |                                |                    |               |         |                                                        |                             |
|               |                | 49                      |                          |                                                                  | $12 -$          |                                           |        |                           |                                |                    |               |         |                                                        |                             |
|               |                | 50                      |                          |                                                                  |                 |                                           |        |                           |                                |                    | $1 + 1 + 1 +$ |         |                                                        | إجهزتها                     |
|               |                |                         |                          |                                                                  |                 | $\frac{1}{2}$ $\frac{1}{2}$ $\frac{1}{2}$ | $+1$   |                           |                                |                    | 111111        | 111     |                                                        |                             |
|               |                | 52<br>53<br>54          |                          |                                                                  | 锰               |                                           |        |                           |                                |                    | $++++$        | $++$    | ╇╅┾╃┽╇┽┽╂┽╂┽╇╇╬╬╬<br>┢┽╁╂╀┽╂┧╂╃╇┥ <mark>╇</mark> ╇╬┽╬  |                             |
|               |                |                         |                          |                                                                  |                 |                                           |        |                           |                                |                    |               | $+ + +$ | $+ + + +$                                              |                             |
|               |                |                         |                          |                                                                  |                 |                                           | 1111   |                           |                                |                    |               | $++$    |                                                        | $+ + + + + + + + + +$       |
|               |                | $\frac{1}{57}$          |                          |                                                                  |                 |                                           |        |                           |                                |                    |               |         |                                                        |                             |
|               |                |                         |                          |                                                                  | 镉               |                                           |        |                           |                                |                    |               |         |                                                        |                             |
|               | $\frac{1}{58}$ |                         |                          |                                                                  |                 |                                           |        |                           |                                |                    |               | $++$    |                                                        | <del>++++++++++++++</del> + |
|               |                | 60                      |                          |                                                                  |                 |                                           |        |                           |                                |                    |               |         |                                                        | $++$<br>┞┱╂╍╂┲╂┱╂┱╂         |
|               |                | $\overline{1}$          |                          |                                                                  | 45              |                                           |        |                           |                                |                    |               |         | $++$                                                   | $+1+1+1$                    |
|               |                |                         |                          |                                                                  |                 |                                           |        |                           |                                |                    |               |         |                                                        | ┡╍┾╍╀╍╂╍╂╍╂                 |
|               |                | 62                      |                          |                                                                  |                 |                                           | ł.     |                           |                                |                    |               |         |                                                        |                             |
|               | Ħ              |                         |                          |                                                                  |                 |                                           |        |                           |                                |                    |               |         |                                                        |                             |
|               |                |                         |                          |                                                                  |                 |                                           |        |                           |                                |                    |               |         | 016 103 876 843 240 140 9 8 7 6 5 4 3 2 4 0 10 8 6 4 2 | بالمقطعة                    |
|               | Ŧ              |                         |                          |                                                                  |                 |                                           |        |                           |                                |                    |               |         |                                                        |                             |
|               |                |                         |                          |                                                                  |                 |                                           |        |                           |                                |                    | Mt            |         | $-M2$                                                  | MB                          |
|               |                |                         |                          |                                                                  |                 |                                           |        |                           |                                |                    |               |         |                                                        |                             |
|               |                |                         |                          |                                                                  |                 |                                           |        |                           |                                |                    |               |         |                                                        |                             |
|               |                |                         |                          |                                                                  |                 |                                           |        |                           |                                |                    |               |         |                                                        |                             |
|               |                |                         |                          |                                                                  |                 |                                           |        |                           |                                |                    |               |         |                                                        |                             |
|               |                |                         |                          |                                                                  |                 |                                           |        |                           |                                |                    |               |         |                                                        |                             |
|               |                |                         |                          |                                                                  |                 |                                           |        |                           |                                |                    |               |         |                                                        |                             |
|               |                |                         |                          |                                                                  |                 |                                           |        |                           |                                |                    |               |         |                                                        |                             |
|               |                |                         |                          |                                                                  |                 |                                           |        |                           |                                |                    |               |         |                                                        |                             |
|               |                |                         |                          |                                                                  |                 |                                           |        |                           |                                |                    |               |         |                                                        |                             |
|               |                |                         |                          |                                                                  |                 |                                           |        |                           |                                |                    |               |         |                                                        |                             |

*Annexe 2 : Tableau de connexions amovibles*

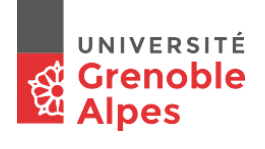

GEYNET

 $\sim$  .

## TABLEAU DE CODE - E.T. ORDONNATEUR

|                             | MVPXRZ<br>0F<br>$-AD$<br>Serie<br>5<br>7<br>8<br>15<br>2<br>3<br>6<br>9<br>10<br>11<br>12<br>13<br>$AD \rightarrow$<br>14<br>0<br>4 |                         |                |                |           |                   |                |                |          |           |       |       |                |                                         |                                                             |                  |                |                 |                |                                             |       |                      |                                      |                         |                                          |                                         |                                               |                |                |           |
|-----------------------------|----------------------------------------------------------------------------------------------------|-------------------------|----------------|----------------|-----------|-------------------|----------------|----------------|----------|-----------|-------|-------|----------------|-----------------------------------------|-------------------------------------------------------------|------------------|----------------|-----------------|----------------|---------------------------------------------|-------|----------------------|--------------------------------------|-------------------------|------------------------------------------|-----------------------------------------|-----------------------------------------------|----------------|----------------|-----------|
|                             |                                                                                                    |                         |                |                |           |                   |                |                |          |           |       |       |                |                                         |                                                             |                  |                |                 |                |                                             |       |                      |                                      |                         |                                          |                                         |                                               |                |                |           |
|                             |                                                                                                    |                         |                |                |           |                   |                | $\Omega$       | $\Omega$ | 4         | 8     | 12    | <b>Jumais</b>  | >                                       | Ξ                                                           | $\geq$           | Ms             |                 |                |                                             |       |                      | $9,14$ 15, 14 1, 14                  |                         |                                          |                                         | 0.14 11.14 12.14 13.14 14.14                  |                |                |           |
|                             |                                                                                                    |                         |                |                |           |                   |                |                | 1        | 5         | 9     |       | 13 Toujours    | $\leq$                                  | ≠                                                           | $\lt$            | $M+$           |                 |                |                                             | 8.3   | 9.3                  |                                      |                         |                                          |                                         | $0,3$ 11.3 12.3 13.3 14.3 15.3                |                | $\Omega$       | $\vee$    |
|                             |                                                                                                    |                         |                |                |           |                   |                | 2              | 2        | 6         | 10    | 14    | Vo             | $V_1$                                   | V <sub>2</sub>                                              | $V_3$            | V <sub>4</sub> | V <sub>5</sub>  | V6             | V <sub>z</sub>                              |       |                      |                                      |                         |                                          |                                         | Vac Vac Vac Vac Vac Vac Vac<br>5              |                |                |           |
|                             |                                                                                                    | $TT \rightarrow TO = 2$ |                |                |           |                   |                | 3              | 3        | 7         | 11    | 15    | Vo             | $\overline{V}_1$                        | V <sub>2</sub>                                              | $\overline{V_3}$ | V <sub>4</sub> | V <sub>5</sub>  | V <sub>6</sub> | V <sub>7</sub>                              |       | $\Omega$             | $\mathbf{1}$                         | $\mathbf{z}$            | 3                                        |                                         | Vac Vac Vac Vac Vac Vac Vac<br>5 <sup>1</sup> |                |                |           |
|                             | 0                                                                                                    | 0                       | $\Omega$       | 0              |           | $\Omega$          | $\Omega$       | $\Omega$       | $\Omega$ | 1         | 2     | 3     |                |                                         | VCS VCS VCS VCS<br>Bio RNLIRNL2                             |                  |                |                 |                | <b>VRS VRS VRS</b><br>RNL. RNL2 VMC         |       |                      | ES1 ES2 CD                           |                         |                                          | $CO$ $CS$ <sub>z</sub><br>$(OF)$ $(OF)$ |                                               | <b>NCB</b>     | $\mathbf{1}$   |           |
|                             | 1                                                                                                    | 2                       |                | $\mathbf{1}$   |           | 1                 | 2              |                | 4        | 5         | 6     | 7     | AMD<br>[OF]    |                                         | <b>BD</b>                                                   |                  |                |                 |                |                                             |       |                      | IL<br>OF                             |                         | TL.<br>$M_2$                             |                                         |                                               |                | $\overline{7}$ |           |
|                             | 2                                                                                                    | $\boldsymbol{\Lambda}$  | $\overline{c}$ | $\overline{c}$ |           | $\overline{2}$    | 4              | $\overline{c}$ | 8        | 9         | 10    | 11    |                |                                         |                                                             |                  |                |                 |                |                                             |       |                      |                                      |                         |                                          |                                         |                                               |                |                |           |
|                             | 3                                                                                                    | 6                       | 3              | $\overline{3}$ |           | 3                 | 6              | 3              | 12       | 13        | 14    | 15    |                | $\overline{0}$                          |                                                             |                  |                |                 |                |                                             |       | $\overline{c}$       |                                      | 3a15                    |                                          |                                         |                                               | A <sub>D</sub> |                |           |
| $\csc$                      | 4                                                                                                    | 8                       | 4              | 4              | <b>BT</b> | 4<br>8<br>5<br>10 |                | 4              | 16       | 17        | 18    | 19    |                |                                         |                                                             |                  |                | $R \dot{a} Z$   |                |                                             | R à Z |                      |                                      | Maintien MD             |                                          |                                         |                                               | 3              | ZB             |           |
| $\Omega$                    | 5                                                                                                    | 10                      | 5              | 5              |           |                   |                | 5              | 20       | 21        | 22 23 |       | Emission 48 v. |                                         |                                                             |                  |                |                 |                | Filtree OF - M <sub>1</sub> Filtree OF - MB |       |                      |                                      |                         |                                          |                                         |                                               | 4              | KB             |           |
|                             | 6                                                                                                    | 12                      | 6              | 6              |           | 6                 | 12             | 6              | 24       | 25        | 26    | 27    |                |                                         | 00 - Em 00: 8 - EFF.                                        |                  |                |                 |                |                                             |       |                      |                                      |                         |                                          |                                         |                                               |                | 5              | GG        |
|                             | 7                                                                                                    | 14                      | 7              | $\overline{7}$ |           | $\overline{7}$    | 14             |                |          | 28 29     | 30 31 |       |                | $0F - Receplex$<br>$OF \rightarrow M_4$ |                                                             |                  |                | Maintien F.M.   |                |                                             |       | $MB \rightarrow M_1$ |                                      |                         |                                          | R à Z totale M1                         |                                               | 6              | <b>BO</b>      |           |
|                             | 0                                                                                                    |                         | 8              | 8              |           | $\Omega$          | 1              | 8              |          | 32 33     |       | 34 35 |                |                                         |                                                             |                  |                | RàZ f. M1       |                |                                             |       |                      | RaZ F., MB                           |                         | $OD \rightarrow MD$<br><b>Opérations</b> |                                         |                                               |                | $\overline{8}$ | <b>OB</b> |
|                             | 1                                                                                                    | 3                       | 9              | 9              |           | 1                 | 3              | 9              | 36 37    |           |       |       |                |                                         | $38 39 $ Suppres $M_1 \gtrless 0F$                          |                  |                | $M_1$ t. $\geq$ |                | $M_1f$                                      |       |                      | $M_1 \rightarrow MB$<br>$M_1 \ge MB$ |                         |                                          |                                         | avec                                          |                | $\mathbf{9}$   | CN        |
| COMMUTEE-123                | $\overline{2}$                                                                                                    | 5                       | 10             | 10             |           | 2                 | 5              | 10             | 40 41    |           |       |       | cadrage        |                                         |                                                             |                  |                |                 |                |                                             |       |                      |                                      |                         |                                          |                                         | cadrage<br>préglable                          |                | 10             | AN        |
|                             |                                                                                                    |                         |                |                |           |                   |                |                |          |           |       |       |                |                                         | $42 43 $ prealable $M_1 + 0F$                               |                  |                | $M_1 \times 2$  |                |                                             |       |                      | $M_1 + MB$                           |                         |                                          |                                         | $\rightarrow$ MD=0D                           |                | 11             | SN        |
|                             | $\overline{3}$                                                                                                    | 7                       | 11             | 11             |           | 3                 | 7              | 11             | 44       | 45        | 46    | 47    |                |                                         | $M0$ Maintien $M1 - OF$                                     |                  |                | RàZ f.          |                | M <sub>1</sub>                              |       |                      | $M_1 - MB$                           |                         |                                          |                                         | Nombre de                                     |                |                |           |
| ш                           | 4                                                                                                    | 9                       | 12             | 12             | <b>TB</b> | 4                 | 9              | 12             |          | 48 49     |       | 50 51 |                |                                         | $M_1 \times$ OF = M <sub>1</sub>                            |                  |                |                 |                |                                             |       |                      | $M_1 \times MB = M_1$                |                         |                                          |                                         | décalages                                     |                | 12             | <b>MR</b> |
| <b>AIN</b>                  | 5                                                                                                    | 11                      | 13             | 13             |           | 5                 | 11             | 13             | 52       | 53        | 54    | 55    |                |                                         | $M_1 \div$ OF = $M_1$                                       |                  |                |                 |                |                                             |       |                      | $M_1$ $\div$ MB = M <sub>1</sub>     |                         |                                          |                                         | de $M_1 = OD$                                 |                |                | $13$ DR   |
| E <sub>12</sub><br>$\sigma$ | 6                                                                                                    | 13                      | 14             | 14             |           | 6                 | 13             | 14             | 56       | 57        |       |       |                |                                         | $58$ 59 M <sub>2</sub> x OF = M <sub>1</sub> M <sub>2</sub> |                  |                |                 |                |                                             |       |                      |                                      | Mox MB = MiMa           |                                          |                                         | Nombre de<br>décalages                        |                |                | 14 MC     |
|                             | 7                                                                                                    | 15                      | 15             | 15             |           | $\overline{7}$    | 15             | 15             |          |           |       |       |                |                                         | 60 61 62 63 $M_1M_2 \div 0F = M_2$                          |                  |                |                 |                |                                             |       |                      |                                      | $M_1M_2$ = $MB$ = $M_2$ |                                          |                                         | $de M_1 M_2 = MD$                             |                |                | $15$ DC   |
|                             | Grou                                                                                                    | $\overrightarrow{AD}$   | $ P_{15} $     | $\vec{0}$      |           | B <sub>loc</sub>  | 0 <sup>†</sup> | $\vec{0}D$     |          | <b>NL</b> |       |       |                | $\mathbf 0$                             |                                                             |                  |                |                 | 1              |                                             | 2     |                      |                                      | 3a15                    |                                          |                                         | A <sub>D</sub>                                |                | TO             |           |

*Annexe 3 : Tableau de code*

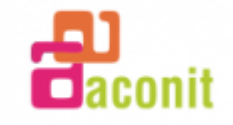

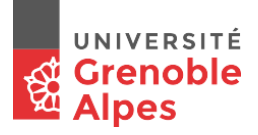

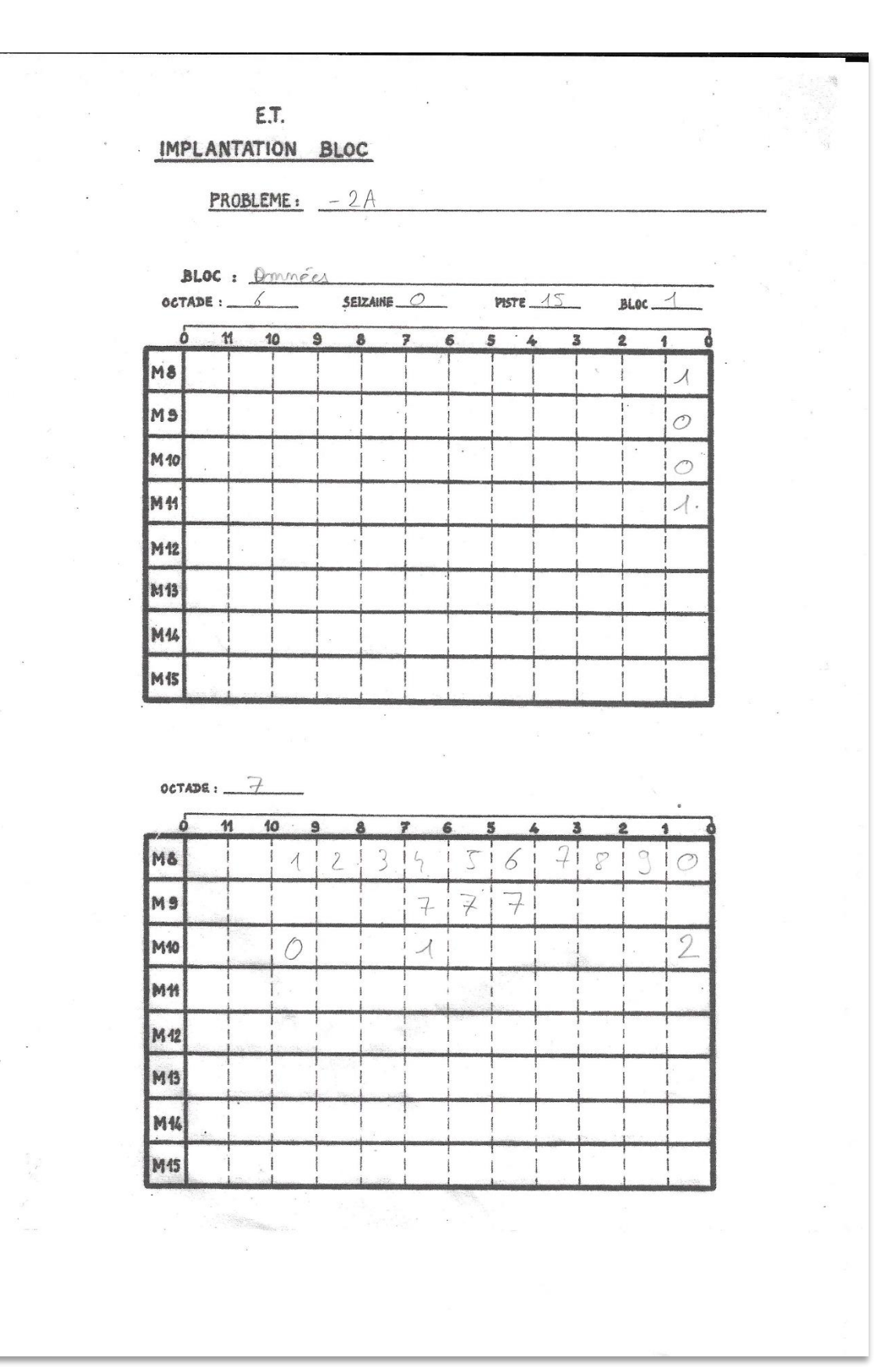

*Annexe 4 : Bloc d'implémentation*

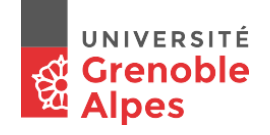

# <span id="page-23-0"></span>8. PAGE D'EVALUATION

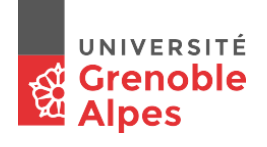

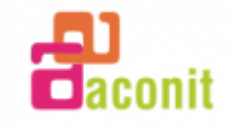